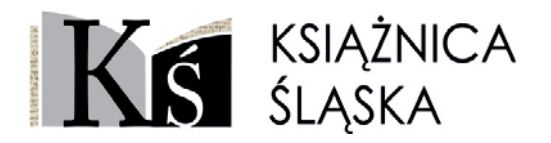

Książnica Śląska t. 34, 2022 ISSN 0208-5798 CC BY-NC-ND 4.0

# MARTA KASPROWSKA-JARCZYK

Biblioteka Śląska ORCID: 0000-0001-5507-8081

# **Niezwykłe sąsiedztwo. Uniwersytet Powszechny i Biblioteka Sejmu Śląskiego**

# **Streszczenie**

12 lutego 1935 roku w budynku Domu Oświatowego w Katowicach rozpoczął działalność Uniwersytet Powszechny. Artykuł opisuje genezę, dzieje i działalność tej placówki oświaty pozaszkolnej, a jednocześnie przypomina postacie wykładowców i słuchaczy. Uniwersytet Powszechny w Katowicach kształcił dorosłych i umożliwiał im aktywny udział w miejscowym życiu kulturalnym i społecznym. Tekst charakteryzuje relacje między Uniwersytetem Powszechnym a Biblioteką Sejmu Śląskiego i przypomina pierwsze wierszowane sprawozdanie ze zwiedzania książnicy w lutym 1935 roku, którego autorem jest słuchacz Uniwersytetu Powszechnego Fryderyk Oczadły.

## **Słowa kluczowe**

Uniwersytet Powszechny, Biblioteka Sejmu Śląskiego, oświata dorosłych, edukacja pozaszkolna, Dom Oświatowy, Fryderyk Oczadły

### **Geneza**

W budynku Domu Oświatowego przy ulicy Francuskiej 12 w Katowicach swoje miejsce znalazł szereg instytucji społecznych, kulturalnych, naukowych i oświatowych1 . Jedną z nich był Uniwersytet Powszechny, który został otwarty 12 lutego 1935 roku, o czym tak pisano w rubryce *Wiadomości bieżące* w dzienniku "Polska Zachodnia":

Obecnych na otwarciu było około 400 osób. Uniwersytet otworzył inauguracyjnym przemówieniem p. kurator dr T. Kupczyński, który wskazał cele i zadania Uniwersytetu. Wykład inauguracyjny wygłosił prof. Musioł Paweł zapoczątkowując cykl wykładów "Wiek XIX w dziejach cywilizacji" […]. Otwarcie zaszczycili swoją obecnością przedstawiciele władz, organizacji i szereg wykładowców<sup>2</sup>.

Zapowiedzi mówiące o planach otwarcia Uniwersytetu Powszechnego w Katowicach pojawiły się w śląskiej prasie w styczniu 1935 roku. Początkowo inaugurację prac placówki planowano na 8 lutego, jednakże ze względu na spore zainteresowanie i dużą liczbę zapisujących się osób przesunięto ją o kilka dni. Słuchaczem mógł zostać każdy pełnoletni obywatel, niezależnie od wieku i płci, który ukończył szkołę powszechną. W artykule opublikowanym w "Polsce Zachodniej" 28 stycznia 1935 roku tak określono cel nowopowstałej instytucji:

[...] ugruntowanie, rozszerzenie i pogłębienie wiedzy zdobytej w szkole oraz wychowanie słuchaczy na pełnowartościowych obywateli, świadomych swych zadań i przygotowanych do pełnego uczestnictwa w życiu społeczno-państwowym<sup>3</sup>.

Katowicki Uniwersytet Powszechny był placówką oświatową podległą Wydziałowi Oświecenia Publicznego Śląskiego Urzędu Wojewódzkiego. Za organizację uniwersytetów powszechnych odpowiadał Oddział Oświaty Pozaszkolnej, na którego czele na Górnym Śląsku od 1 sierpnia 1933 roku stał Maksymilian Hasiński. O relacjach z władzami tak pisano w sprawozdaniu z pierwszego roku działalności placówki:

W pracy naszej zawsze mieliśmy poparcie Władz Państwowych w osobach pp. Kuratora D-ra Kupczyńskiego i D-ra Hasińskiego, którzy żywo i szczerze interesowali się naszą pracą i zamierzeniami, za co składam im w imieniu instytucji i słuchaczy serdeczne podziękowania. O tym żywym interesowaniu się losem U.P. niech świadczy fakt, że p. Kurator Dr Kupczyński dokonał osobiście aktu otwarcia U.P., a p. Dr Hasiński był naszym częstym, prawie codziennym, gościem służąc radami i pomocą we wszystkich sprawach, interesując się wszystkim – niemal każdym słuchaczem<sup>4</sup>.

Wydział Oświaty Pozaszkolnej mianował kierownika, który odpowiadał za: dobór grona pedagogicznego, kontakty z prelegentami i nauczycielami, dokumen-

<sup>1</sup> A. Tomanek, *Nie tylko Biblioteka. Przedwojenna działalność Domu Oświatowego (11 XI 1934– 1 IX 1939)*, "Książnica Śląska" 2022, t. 34, s. 159–196.

<sup>&</sup>lt;sup>2</sup> Otwarcie Uniwersytetu Powszechnego w Katowicach, "Polska Zachodnia" 1935, nr 44 [wyd. AB], s. 7.3 *Otwarcie Uniwersytetu Powszechn. w Katowicach*, "Polska Zachodnia" 1935, nr 28 [wyd. AB],

s. 5.4 *Uniwersytet Powszechny w Katowicach*, rękopis Biblioteki Śląskiej, sygn. R 480 III, k. 30 (*Spra-*

*wozdanie z działalności Uniwersytetu Powszechnego w Katowicach za czas od 12. II–15. V. 1935*).

ty sprawozdawcze i finansowe, przeprowadzenie zapisów na kursy i prowadzenie kancelarii. Czuwał również nad stroną wychowawczą i programową placówki, przewodniczył zebraniom Rady Pedagogicznej oraz opiekował się samorządem (nazywanym kołem) słuchaczy Uniwersytetu Powszechnego5 . Pierwszym kierownikiem Uniwersytetu Powszechnego w Katowicach był Edward Wawrzoń, który zorganizował pracę placówki od podstaw<sup>6</sup>.

Oświata dorosłych, w okresie dwudziestolecia międzywojennego nazywana też oświatą pozaszkolną, dotyczyła ludzi, którzy przekroczywszy wiek obowiązku szkolnego nie mogli znaleźć dla siebie miejsca w ramach szkolnictwa. Działania kompensacyjne w zakresie kształcenia dorosłych były konieczne na terenie całej niepodległej Polski i skupiały się na: zwalczaniu analfabetyzmu, dokształcaniu wszystkich posiadających minimalne wykształcenie i upowszechnianiu czytelnictwa. Podstawowymi placówkami realizującymi ten program były: uniwersytety powszechne działające w miastach, niedzielne uniwersytety ludowe organizowane na wsiach oraz świetlice prowadzące działalność kulturalno-oświatową<sup>7</sup>. Jak zauważyła Anna Glimos-Nadgórska:

Władze województwa śląskiego przywiązywały dużą wagę do rozwoju oświaty pozaszkolnej, zwłaszcza w części górnośląskiej. Wiedziały, że do obywateli pozostających już poza obowiązkiem szkolnym dotrzeć można poprzez szeroko rozwiniętą sieć bibliotek, organizowanie różnych akcji i kursów dokształcających, uniwersytetów ludowych i powszechnych, a także finansowe wspieranie pracy świetlic oraz wycieczek krajoznawczych $^8$ .

Pierwszy Uniwersytet Powszechny na Górnym Śląsku powstał w Rybniku w roku szkolnym 1933/34. Został zorganizowany przez Polską Organizację Wojskową powiatu rybnickiego z okazji 15-lecia pracy niepodległościowej i działał jako tzw. powszechne wykłady uniwersyteckie9 . W trzecim roku funkcjonowania został przekształcony w Uniwersytet Powszechny P.O.W., a jego pracami kie-

7 M. Skotnicka-Palka, *Problemy oświaty pozaszkolnej w schyłku dwudziestolecia międzywojennego w świetle materiałów źródłowych inspektora szkolnego miejskiego we Lwowie*, "Rocznik Przemyski Historia" 2021, nr 1, s. 421–428; A. Suska*, Oświata dorosłych w świetle prasy samorządowej Drugiej Rzeczypospolitej*, [w:] *Addena do dziejów oświaty. Z badań nad prasą Drugiej Rzeczypospolitej*, red. I. Michalska, G. Michalski, Łódź 2013, s. 205–207.

<sup>5</sup> M. Hasiński, *Uniwersytety ludowe i powszechne*, rękopis Biblioteki Śląskiej, sygn. R 997 III, k. 4 (*Zadania i zasady organizacyjne Uniwersytetu Powszechnego)*. 6 Edward Wawrzoń (1907-1971), pierwszy kierownik Uniwersytetu Powszechnego w Katowicach

<sup>(1935–38),</sup> przewodniczący Komisji Świetlicowej Miejskiego Komitetu Lokalnego Funduszu Pracy w Katowicach (1.09.1934-30.11.1935), instruktor oświaty pozaszkolnej w Inspektoracie Szkolnym w Katowicach (od 1.07.1936), redaktor pisma "Świetlica" (1937–38), wykładowca historii wychowania na Uniwersytecie Jagiellońskim (1954-60). Zob. *Urząd Wojewódzki Śląski. Wydział Oświaty Publicznej w Katowicach. Wykaz pracowników wydziału, inspektoratów szkolnych, szkół województwa śląskiego*, rękopis Biblioteki Śląskiej, sygn. R 2183 IV, k. 27; F. Kiryk, J. Zawistowski, *Zastępcy profesorów, wykładowcy i pomocniczy pracownicy nauki w latach 1946–1961*, "Rocznik Naukowo- -Dydaktyczny" 1965, z. 18, s. 104; *Sprawozdanie z działalności Miejskiego Komitetu Lokalnego Funduszu Pracy w okresie od 1 kwietnia 1934 do 31 marca 1935 r.*, Katowice 1936, s. 61–72.

<sup>8</sup> A. Glimos-Nadgórska, *Oświata pozaszkolna*, [w:] *Województwo śląskie (1922–1939). Zarys monograficzny*, red. F. Serafin, Katowice 1996, s. 499–500.

<sup>&</sup>lt;sup>9</sup> Uroczyste zamknięcie Uniwersytetu Powszechnego w Rybniku, "Polska Zachodnia" 1935, nr 93, s. 9.

rował Komitet Wykonawczy. Na wykłady do Rybnika przyjeżdżali m.in.: Maksymilian Hasiński, kierownik Wydziału Oświaty Pozaszkolnej Wydziału Oświecenia Publicznego Urzędu Wojewódzkiego Śląskiego, Jan Koj – burmistrz Mikołowa i poseł na sejm czy Paweł Musioł, redaktor "Kuźnicy" i instruktor Ochotniczych Drużyn Robotniczych<sup>10</sup>. W 1935 roku Uniwersytety Powszechne otwarto również w innych śląskich miastach: Chorzowie, Lublińcu, Tarnowskich Górach, Radzionkowie, Szarleju, Piekarach, Rudzie, Mysłowicach, Żorach i Cieszynie. W roku szkolnym 1935/36 w województwie śląskim odbyło się 69 kursów, które ukończyło ponad 1100 słuchaczy, a na kursy zapisało się prawie dwa tysiące chętnych. Wśród kursantów dominowali mężczyźni wyznania katolickiego, w wieku 18–30 lat. Ponad 20% godzin wykładowych (z 2500 zrealizowanych) poświęcono na naukę języka polskiego<sup>11</sup>.

#### **Działalność Uniwersytetu Powszechnego**

Podstawowym celem Uniwersytetu Powszechnego miało być ugruntowanie, pogłębienie i poszerzenie wiedzy zdobytej w szkole powszechnej oraz przygotowanie kursantów do samodzielnego jej zdobywania, jak i pełnego uczestnictwa w życiu społeczno-państwowym. Sposobem na realizację tego zamierzenia miała być systematyczna praca słuchaczy na kursach, seminariach oraz wykładach.

Podstawową formą pracy na Uniwersytecie Powszechnym były kursy, które opierały się na samodzielnej pracy słuchaczy pod opieką przydzielonych wykładowców – fachowców. Jak pisał Edward Wawrzoń:

Pracę oparliśmy na systemie prac seminaryjnych, z tym, że pewne kursy miały charakter samokształceniowych pod kierunkiem, a pewne połączone były z wykładami i dyskusją i dopiero w połowie roku szkolnego – słuchacze, po wysłuchaniu cyklu wykładów – referowali sami pewne zagadnienia na podstawie wskazanych książek. Kursy języka polskiego miały charakter lekcji szkolnych. Zostały one wprowadzone z uwagi na to, że część słuchaczy chodziła do szkół niemieckich /starsze pokolenie/12.

Zapisujący się wybierali kursy, w których chcieli uczestniczyć, zgodnie z własnymi zainteresowaniami i potrzebami. Prelegenci rekrutowali się spośród rozmaitych grup zawodowych, byli to zarówno nauczyciele (Jan Kotajny, Maria Lutmanowa, Paweł Musioł, Helena Spoczyńska, Mieczysław Tobiasz, Marian Wnuk, Witold Wyspiański), urzędnicy Wydziału Oświecenia Publicznego (Czesław Drozdowski, Ludwik Goldscheider, Władysław Gołembski, Stanisław Kubisz, Aleksander Modes, Feliks Sachse), prawnicy i sędziowie (Bolesław Gajkiewicz, E. Koniarek oraz aplikant sądowy Józef Stawny). Okazjonalnie wykłady w Uniwersytecie Powszechnym wygłaszali również: Roman Lutman, Stanisław Kubisz, Stefan Papée, Józef Kret, Alojzy Targ.

<sup>10</sup> *Uniwersytety Powszechne w Rybniku. Rok III*, [Rybnik, ok. 1935]; *III. rok wykładów na uniwer*sytecie P. O. W. w Rybniku, "Sztandar Polski" i "Gazeta Rybnicka" 1935, nr 122, s. 2.

<sup>11 &</sup>quot;Śląskie Wiadomości Statystyczne" 1936, z. 9, s. 287–288; *Uniwersytet Powszechny na Śląsku*, "Polska Zachodnia" 1936, nr 301, s. 4.

<sup>12</sup> *Uniwersytet Powszechny w Katowicach*, rękopis Biblioteki Śląskiej…, k. 50 (E. Wawrzoń, *Uniwersytet Powszechny w Katowicach. [Podsumowanie I i II roku pracy])*.

W czasie pierwszego roku funkcjonowania Uniwersytetu Powszechnego uruchomiono jedenaście kursów i seminariów specjalistycznych. Największą popularnością cieszył się kurs języka polskiego, który był podzielony na trzy stopnie zaawansowania. Zajęcia prowadzili: Józef Stawny, Edward Wazl i Czesław Drozdowski, a kurs ukończyło aż 127 osób<sup>13</sup>. Kurs społeczno-polityczny poświęcony najważniejszym zagadnieniom współczesnej Polski również był oblegany przez słuchaczy. Kierowali nim Edward Wawrzoń i Bolesław Gajkiewicz, a wykładali również redaktorzy Rumun i Kopeć oraz dr Obierek. Uzupełnieniem kursu było seminarium prowadzone przez Bolesława Gajkiewicza, w czasie którego dyskutowano nad referatami słuchaczy<sup>14</sup>. Prowadzono też drugie seminarium o tematyce społeczno-wychowawczej, za które odpowiedzialny był Edward Wawrzoń. Podstawowe zagadnienia i pojęcia z ekonomii omawiano na kursie społeczno-gospodarczym, który prowadził Kornel Chwalibóg<sup>15</sup>. Kurs z podstawowych zagadnień prawa prowadził Bolesław Gajkiewicz, a kurs psychologiczny powierzono Ludwikowi Goldscheiderowi16. Na kurs literatury polskiej zapisało się 70 osób, które podzielono na pięć zespołów tematycznych (wieś w literaturze – dr Helena Spoczyńska; powieść społeczna – Czesław Drozdowski; powieść historyczna – prof. Marian Wnuk; pisarze śląscy – Paweł Musioł oraz literatura niepodległościowa – pani kuratorowa Kupczyńska). Najmniejszym zainteresowaniem cieszył się kurs kulturalno-artystyczny prowadzony przez Feliksa Sachse (niespełna 20 uczestników).

Edward Wawrzoń uzasadniał w "Kuźnicy" powody wprowadzenia do programu w pierwszym roku działalności Uniwersytetu Powszechnego tak wielu zagadnień podstawowych/elementarnych:

Pewne dziedziny wiedzy, literatury, historii, wiadomości o Polsce współczesnej wprowadzone zostały w program U.P. ze względu na olbrzymie braki, jakie wykazują pod tym względem słuchacze mający ukończoną szkołę powszechną niemiecką i wskutek tego nie mający możności poznania historii Polski, jej kultury i cywilizacji. Z tych samych powodów wprowadzono również kursy języka polskiego, które to kursy, nawiasem mówiąc, cieszą się olbrzymim powodzeniem<sup>17</sup>.

W kolejnych latach funkcjonowania instytucji rozszerzona została oferta tematyczna prowadzonych kursów. Od października 1935 roku poza dotychczasowymi odbywały się zajęcia na kursach filozofii (prowadząca Maria Lutmanowa)18, historii Polski (prowadzący Jan Kotajny, w roku 1937/38 Mieczysław Tobiasz), przyrodniczym/biologicznym (prowadzący Witold Wyspiański, w roku 1937/38 inż. Krze-

<sup>13</sup> W kolejnych latach kurs prowadzili również: Mieczysław Tobiasz i Maria Goryńska.

<sup>14</sup> Zachowały się sprawozdania z kursu i seminarium społeczno-politycznego z maja 1935 roku, które przygotował Bolesław Gajkiewicz. W III roku działalności UP wykłady prowadził Alojzy Targ.

<sup>15</sup> W kolejnych latach kurs prowadzili również: Emil Słomka i Józef Stawny.

<sup>16</sup> W roku szkolnym 1936/37 kursy prowadzili Ludwik Goryński i Maria Żukowska; w kolejnym J. Boyé.

<sup>&</sup>lt;sup>17</sup> E. Wawrzoń, Uniwersytet Powszechny, "Kuźnica" 1935, nr 9, s. 11.

<sup>&</sup>lt;sup>18</sup> 24 listopada 1935 roku w prasie informowano o uruchomieniu zapisów na cykl prelekcji z zakresu filozofii "Wielcy myśliciele i ich stosunek do świata" prowadzony przez Marię Kokoszyńską--Lutmanową. Zob. "Polska Zachodnia" 1935, nr 323, s. 9 [wyd. AB].

miński), nauki o Polsce współczesnej (prowadzący Aleksander Modes, w roku 1937/38 dr Wrzosek) i stenografii (Orszulik). Zmieniono również nazwę dotychczasowego kursu kulturalno-artystycznego na kurs historii sztuki i wprowadzono seminaria socjologiczne (Edward Wawrzoń) i gospodarcze. W trzecim roku działalności Uniwersytetu Powszechnego wprowadzono kolejne nowe kursy: socjologii (prowadzony przez Edwarda Wawrzonia), ekonomii (prowadzący Kornel Chwalibóg) i geografii (prowadzący Antoni Wrzosek), które uzupełniły dotychczasową ofertę placówki<sup>19</sup>.

Wszyscy słuchacze Uniwersytetu Powszechnego mogli uczestniczyć również w wykładach uruchamianych poza "istniejącymi już kursami", na koniec semestru byli jednak zobowiązani do zdania ustnego egzaminu. W pierwszym roku działalności instytucji odbył się cykl wykładów "Wiek XIX w dziejach cywilizacji", który prowadził Paweł Musioł. Śląska prasa informowała o zapisach na uruchamiany przez Uniwersytet Powszechny cykl wykładów o wychowaniu i higienie dziecka "Matka i Dziecko"<sup>20</sup>. Kurs rozpoczął się 19 lutego 1936 roku i odbywał się w każdą środę i piątek (w godzinach 17.00-19.00 w sali wykładowej) przez sześć tygodni. W pierwszym roku odbyło się 35 wykładów, średnio na każdym było ok. 180 słuchaczek (na kurs zapisało się aż 300 osób). W kolejnych latach kurs był kontynuowany, odbywał się raz w tygodniu wieczorem. Kursantki poznawały w czasie wykładów okresy z życia dziecka i odwiedzały szkoły, poradnie i inne placówki opiekujące się małoletnimi. Wpisowe wynosiło w pierwszym roku tylko 30 groszy, w kolejnych latach 50 groszy. Wykłady prowadzili lekarze i pielęgniarki (dr S. Hilewicz, dr Golonko, dr Radajewska, Richterowa), psycholodzy (dr L. Goryński, dr A. Żukowska, J. Boyé), nauczycielki (M. Tomczakówna, Dorasilówna,), inspektorzy i wizytatorzy (Stefan Papeé, dr Sęczyk, Baranowska) oraz pracownicy innych instytucji (Janina Juzoniowa z Czytelni dla Dzieci T.L.C.)<sup>21</sup>. W roku szkolnym 1936/37 odbyły się dwa wykłady dla wszystkich słuchaczy na temat "Morza Polskiego" i "Odrodzenia narodowego na Śląsku". Uczestnicy kursów brali też udział w wykładach organizowanych przez Instytut Śląski i Polski Związek Zachodni<sup>22</sup>.

Władze i słuchacze Uniwersytetu Powszechnego organizowali również w sali odczytowej Domu Oświatowego imprezy o charakterze okolicznościowym bądź rocznicowym. 19 marca 1935 roku (o godzinie 19.00) odbyła się Akademia Imieninowa ku czci Józefa Piłsudskiego. Na program spotkania poświęconego Marszałkowi złożyły się referat oraz inscenizacja pieśni legionowych przygotowane przez kursantów. Jak donosiła prasa, w spotkaniu wzięło udział ponad 250 słuchaczy Uniwersytetu Powszechnego oraz zaproszeni goście<sup>23</sup>. Z kolei 24 marca 1935

<sup>19</sup>*Programy pracy kursów w roku szkolnym 1936/37*, Katowice 1936.

<sup>&</sup>lt;sup>20</sup> "Polska Zachodnia" 1936, nr 41, s. 8; 1936, nr 48, s. 8; 1936, nr 293, s. 10; 1936, nr 310, s. 6; 1938, nr 21, s. 8; 1938, nr 36, s. 9.

<sup>21</sup>*Uniwersytet Powszechny w Katowicach*, rękopis Biblioteki Śląskiej…, k. 58–61 (*Sprawozdanie z działalności Uniwersytetu Powszechnego za rok szkolny 1936/37*).

<sup>22</sup> Tamże, k. 59.

<sup>&</sup>lt;sup>23</sup> Słuchacze Uniwersytetu Powszechnego urządzają Akademię Imieninową, "Polska Zachodnia" 1935, nr 72, s. 7 [wyd. AB]; *Słuchacze Uniwersytetu Powszechnego składają hołd Marszałkowi*, "Polska Zachodnia" 1935, nr 79, s. 7 [wyd. B].

roku urządzono poranek muzyczny ku czci Henryka Wieniawskiego z okazji 100. rocznicy urodzin kompozytora. Była to impreza otwarta, na którą zapraszała lokalna prasa, bilet wstępu kosztował 30 groszy, z opłaty za okazaniem legitymacji mieli być zwolnieni słuchacze Uniwersytetu Powszechnego<sup>24</sup>. W styczniu 1937 roku zorganizowano opłatek połączony z zabawą karnawałową, w którym uczestniczyło ok. 350 osób<sup>25</sup>. Dziennik "Polonia" donosił natomiast o "Wesołym Wieczorze Towarzyskim" zorganizowanym w salach Domu Oświatowego przez Samorząd Słuchaczy w dniu 27 lutego 1938 roku o godzinie 19.00 dla wszystkich sympatyków Uniwersytetu Powszechnego<sup>26</sup>.

### **Sąsiedzi Uniwersytetu Powszechnego**

Na drugim piętrze Domu Oświatowego w 1935 roku znajdowały się pomieszczenia różnych instytucji. Ze sprawozdania Biblioteki Sejmu Śląskiego za 1934 rok dowiadujemy się, że książnica miała tutaj dodatkowe pomieszczenia przeznaczone na magazyn rezerwowy, przechowalnię gazet i sortownię<sup>27</sup>. 16 grudnia 1934 roku "Polska Zachodnia" donosiła, iż śląskie harcerstwo znalazło nowe lokum przy ul. Francuskiej 1228. Na drugim piętrze Domu Oświatowego (mieszkanie 1) działalność rozpoczęły: Zarząd Oddziału Śląskiego ZHP (od listopada 1934 roku do lipca 1936 roku przewodniczącym był gen. Józef Zając, zastąpił go na stanowisku Tadeusz Kupczyński), Komenda Śląskiej Chorągwi Harcerek i Komenda Śląskiej Chorągwi Harcerzy, a także klub instruktorski<sup>29</sup>.

Biura Wydziału Oświaty Pozaszkolnej, będącego jednostką Wydziału Oświecenia Publicznego Urzędu Wojewódzkiego Śląskiego, również umiejscowiono na drugim piętrze budynku przy ul. Francuskiej 12. Już w 1928 roku Tadeusz Stark charakteryzując projekt nowego gmachu pisał:

Dział oświatowy, zajmujący II. piętro, a przez to odosobniony od ruchu wewnętrznego, składa się z szeregu większych i mniejszych sal […]. Uposażenie tego działu, jak w ogóle całego gmachu, w ubikacje jest tak bogate, iż cały ich szereg w razie zapotrzebowania będzie mógł być odstąpiony instytucjom społecznym na ich cele<sup>30</sup>.

Fakt umieszczenia Biura Oświaty Pozaszkolnej, odpowiedzialnego za kształcenie dorosłych, w gmachu Domu Oświatowego to zapewne realizacja postulatu wojewody Michała Grażyńskiego z 20 czerwca 1930 roku, który tak mówił na posiedzeniu Sejmu Śląskiego:

<sup>&</sup>lt;sup>24</sup> Poranek muzyczny ku czci Wieniawskiego, "Polska Zachodnia" 1935, nr 79, s. 7 [wyd. B].

<sup>25</sup>*Uniwersytet Powszechny w Katowicach*, rękopis Biblioteki Śląskiej…, k. 60 (*Sprawozdanie z działalności Uniwersytetu Powszechnego w Katowicach za rok szkolny 1936/37*).

<sup>&</sup>lt;sup>26</sup> "Polonia" 1938, nr 4800, s. 10 [rubryka KRONIKA LOKALNA].

<sup>27</sup>*Sprawozdanie z działalności Biblioteki Sejmu Śląskiego za 1934 rok*, rękopis Biblioteki Śląskiej, sygn. 861 III, k. 13–14.

<sup>&</sup>lt;sup>28</sup> Harcerstwo śląskie w nowym lokum, "Polska Zachodnia" 1934, nr 345 (wyd. AB), s. 7.

<sup>29</sup>*Z dziejów harcerstwa śląskiego. Rozwój i działalność harcerstwa na Górnym Śląsku w latach 1920–1945*, Katowice 1986.

<sup>30</sup> T. Stark, *Dom Oświatowy w Katowicach*, Królewska Huta [1928], s. 6.

Dom oświaty w Katowicach powinien być centralą dla skoordynowanej akcji w zakresie oświaty pozaszkolnej, prowadzonej na całym terenie Województwa przez wszystkie poważniejsze organizacje oświatowe<sup>31</sup>.

Oświatą pozaszkolną na Górnym Śląsku kierował wówczas Maksymilian Hasiński, który zastąpił na tym stanowisku cenionego poetę powstańczego Emanuela Imielę, dnia 1 sierpnia 1933 roku. Przypomnieć trzeba, że Hasiński miał spore doświadczenie na tym polu, ponieważ wcześniej kierował pracą Oddziałów Oświaty Pozaszkolnej w Kuratorium Okręgu Szkolnego Poznańskiego (1.12.1928– 31.08.1932) i Kuratorium Okręgu Szkolnego Lubelskiego (1.09.1932–31.07.1933). Dodatkowo znał specyfikę pracy na Górnym Śląsku, gdyż w okresie od 1 lipca 1920 roku do 15 lipca 1921 roku pracował w Polskim Komisariacie Plebiscytowym w Bytomiu na stanowisku kierownika Wydziału Oświatowego (został oddelegowany na Śląsk przez Komitet Obrony Kresów Zachodnich)<sup>32</sup>. Inspektorami oświaty pozaszkolnej, zatrudnionymi wówczas w Wydziale Oświecenia Publicznego Śląskiego Urzędu Wojewódzkiego, byli nauczyciele Państwowego Gimnazjum Klasycznego w Katowicach: Czesław Drozdowski (20.08.1935–31.8.1939), Piotr Maślankiewicz (1935–30.11.1937) i Szymon Kędryna (1.09.1936–1.08.1938)33.

Uniwersytet Powszechny zajmował początkowo cztery pomieszczenia na drugim piętrze Domu Oświatowego<sup>34</sup>, a w trzecim roku działalności o jedno więcej<sup>35</sup>. Jak wynika z informacji prasowych, zapowiadających otwarcie placówki w budynku przy Francuskiej 12, na drugim piętrze naprzeciwko klatki schodowej działał też sekretariat, w którym można było zapisywać się na kursy<sup>36</sup>. W pierwszym roku działalności kancelaria uniwersytetu mieściła się w Katowicach, przy ulicy Pocztowej 16, na trzecim piętrze<sup>37</sup>.

Wiadomo, że Uniwersytet Powszechny dysponował salami nr 1, 2 oraz 4, będącymi miejscem odbywania się zajęć kursowych. Dodatkowo sala nr 4 od marca 1935 roku w poniedziałkowe i wtorkowe wieczory była wykorzystywana jako czytelnia38. Niewątpliwie jedno z pomieszczeń zajmowała biblioteka dla słuchaczy placówki. Do 30 sierpnia 1935 roku składała się z 205 tomów, obsłużyła 150 czytelników i odnotowała około 930 wypożyczeń<sup>39</sup>. Księgozbiór był sukce-

<sup>35</sup> E.W., *Uniwersytet Powszechny w Katowicach*, "Praca Oświatowa" 1936, nr 9, s. 547.

38 Tamże, k. 16 (*Regulamin Czytelni Uniwersytetu Powszechnego*).

<sup>31</sup> *Sprawozdanie stenograficzne z 6. Posiedzenia II Sejmu Śląskiego z dnia 20 czerwca 1930 r.*, Katowice 1930, łam 48. Por. A. Magiera, A. Matusiak, A. Tomanek, *Zawsze Silesianka. Prolegomena bibliograficzne za lata 1923–1939*, Katowice 2012, poz. 224, s. 175.

<sup>32</sup> *Dokumenty i korespondencja z lat 1917–1970, związane głównie z pracą zawodową Maksymiliana Hasińskiego*, rękopis Biblioteki Śląskiej, sygn. R 1009 III, k. 2–6.

<sup>33</sup>*Urząd Wojewódzki Śląski. Wydział Oświaty Publicznej w Katowicach…*, s. 74.

<sup>34</sup>*Uniwersytet Powszechny w Katowicach*, rękopis Biblioteki Śląskiej…, k. 18 (*Sprawozdanie z działalności Uniwersytetu Powszechnego w Katowicach za czas od 12. II–15. V. 1935*).

<sup>&</sup>lt;sup>36</sup> "Polska Zachodnia" 1935, nr 36, s. 7; "Polska Zachodnia" 1935, nr 37, s. 9; "Polska Zachodnia" 1935, nr 38, s. 9 [patrz rubryki *Wiadomości bieżące* i *Komunikaty*].

<sup>37</sup>*Uniwersytet Powszechny w Katowicach*, rękopis Biblioteki Śląskiej…, k. 20 (*Sprawozdanie z działalności Uniwersytetu Powszechnego w Katowicach za czas od 12. II–15. V. 1935*).

<sup>39</sup> Tamże, k. 26 (*Sprawozdanie z działalności Uniwersytetu Powszechnego w Katowicach za czas od 12. II–15. V. 1935*).

sywnie powiększany, o czym świadczą preliminarze budżetowe z lat 1936–1937. W sprawozdaniu Edwarda Wawrzonia za rok szkolny 1936/37 zanotowano, że biblioteka liczy 760 tomów, ma 228 czytelników i obsłużono 2250 wypożyczeń<sup>40</sup>. Do dyspozycji kursantów Uniwersytetu Powszechnego były książki naukowe i beletrystyczne oraz czasopisma (m.in.: "Ilustrowany Kurier Codzienny", "Gazeta Polska", "Kurier Poranny", "Tygodnik Ilustrowany", "Kobieta w świecie i w domu", "Polska Zbrojna", "Polska Zachodnia", "Powstaniec", "Wróble na dachu", "Na szerokim świecie", "Światowid", "Raz Dwa Trzy", "Pion", "Wiedza i życie", "Praca Oświatowa", "Kuźnica", "Śląskie Wiadomości Statystyczne", "Działkowiec Śląski", "Na Tropie", "Wiadomości Elektrotechniczne", "As", "Teatr Ludowy"<sup>41</sup>).

Z zachowanej w zbiorach Biblioteki Śląskiej korespondencji wynika, że część funduszy na zakup nowych pozycji do biblioteki Uniwersytetu Powszechnego przekazali wykładowcy tej placówki. W liście Heleny Spoczyńskiej do Edwarda Wawrzonia z 10 kwietnia 1935 roku czytamy:

Pan Marian Wnuk prosił mnie, żeby powiedzieć, iż nie przyjął honorarium, pieniądze te przeznacza na powstającą bibliotekę Uniwersytetu Ludowego<sup>42</sup>.

Kierownictwo uniwersytetu mogło korzystać również z ogólnej sali wykładowej, znajdującej się na drugim piętrze Domu Oświatowego. Jak wynika z zachowanych dokumentów finansowych, wiązało się to z dodatkowymi opłatami, każdorazowe wynajęcie tego pomieszczenia to koszt 25 złotych<sup>43</sup>. Uniwersytet Powszechny korzystał z tej reprezentacyjnej sali, mogącej pomieścić kilkaset osób, w czasie uroczystości otwarcia i zamknięcia roku szkolnego oraz podczas rozmaitych akademii i imprez okolicznościowych. Rozliczeń dokonywano bezpośrednio z Wydziałem Budżetowo-Gospodarczym Urzędu Wojewódzkiego Śląskiego<sup>44</sup>. Niestety nie wiadomo, jaki czynsz kierownictwo Uniwersytetu Powszechnego płaciło za zajmowane lokale, które służyły jako sale wykładowe, ponieważ – jak czytamy w uwagach do preliminarza budżetowego za okres od 1 listopada 1935 do 15 maja 1936 roku - "Czynsz za zajmowane lokale w Domu Oświatowym nie jest wliczony do preliminarza, gdyż czynsz ten nie został jeszcze do tej pory ustalony"45.

Władze Uniwersytetu Powszechnego wynajmowały swoje pomieszczenia innym instytucjom. Z zachowanej korespondencji wynika, że od września 1935 roku jedną z sal odpłatnie udostępniano Szkole Przysposobienia Gospodarstwa Domowego Towarzystwa Polek. Kierownictwo Uniwersytetu Powszechnego wyraziło zgodę na korzystanie z pomieszczenia wyłącznie w celach wykładowych

<sup>40</sup> Także, k. 59 (*Sprawozdanie z działalności Uniwersytetu Powszechnego w Katowicach za rok szkolny 1936/37*).

<sup>41</sup> Tytuły czasopism udostępnianych w Czytelni Uniwersytetu Powszechnego zaczerpnięto z preliminarzy budżetowych, rozliczeń subwencji na zakup czasopism oraz ze sprawozdań Uniwersytetu Powszechnego..

<sup>42</sup>*Uniwersytet Powszechny w Katowicach*, rękopis Biblioteki Śląskiej…, k. 99–100.

<sup>43</sup> Tamże, k. 69–77 (Dokumenty finansowe Uniwersytetu Powszechnego).

<sup>44</sup> Tamże, k. 86 (*Wydział Budżetowo-Gospodarczy do kierownictwa Uniwersytetu Powszechnego*).

<sup>45</sup> Tamże, k. 69–70 (*Preliminarz budżetowy Uniwersytetu Powszechnego w Katowicach na rok 1935/36*).

w godzinach 8.00-15.00<sup>46</sup>. Z kolei 21 listopada 1936 roku w salach Uniwersytetu Powszechnego odbyła się zabawa zorganizowana przez Zarząd Stowarzyszenia Urzędników Skarbowych w Katowicach, kierownictwo placówki udostępniło pomieszczenia bezpłatnie, oczekiwano jedynie pokrycia kosztów rzeczywistych, takich jak koszty sprzątania, naprawa zepsutego wieszaka i światło elektryczne<sup>47</sup>. Z "Tygodniowego rozkładu zajęć obowiązującego od 4. XI. 1936 roku" dowiadujemy się, że w jednym z pomieszczeń Uniwersytetu Powszechnego odbywały się wykłady Instytutu Śląskiego (piątkowe wieczory, między 19.00 a 20.00)48. Z kolei dziennik "Polonia" donosił o zamiarze zorganizowania w pomieszczeniach Uniwersytetu Powszechnego wykładu profesora Henryka Ułaszyna z Uniwersytetu Poznańskiego pt. *Przerost form organizacyjnych życia religijnego.* Przy okazji komentowania tego pseudonaukowego i demagogicznego spotkania autor artykułu wygłosił bardzo krytyczną opinię o Uniwersytecie Powszechnym: "Czy to jest w porządku, aby w Domu Oświatowym T. C. L. miał azyl wróg religii panującej w Polsce, Uniwersytet Powszechny?"49.

Słuchacze Uniwersytetu Powszechnego zapewne niejednokrotnie spotykali się na korytarzach z czytelnikami i pracownikami Biblioteki Sejmu Śląskiego. W latach 1935–1938 w śląskiej książnicy pracowali: Paweł Rybicki (dyrektor), Jacek Koraszewski (pracownik naukowy, dział silesiaków), Franciszek Prus (dział egzemplarza obowiązkowego), Irena Strzodowa (kontraktowa asystentka biblioteki odpowiedzialna za Bibliotekę Towarzystwa Przyjaciół Nauk na Śląsku i nadzór nad Czytelnią Główną), adiunkt biblioteczny Krystyna Ligoniówna (Pietrykowska), urzędniczki kontraktowe: Marta Pampuchówna, Felicja Chuchrowska i Regina Roguszczak (dział dubletów), asesor biblioteczny Feliks Dłubek, prowizoryczny adiunkt biblioteczny Ludwik Brożek, pracownik umysłowy Franciszek Knejski, urzędnik kontraktowy Henryk Hulok, kontraktowy kancelista Alfons Streczek, kontraktowy asystent Alfred Piecha (na służbie od 2.06.1936 roku) oraz trzech starszych woźnych: Teodor Siwy, Teofil Richter i Ignacy Tyrok i jeden woźny kontraktowy Karol Piechula (zatrudniony w 1936 roku), którzy wykonywali prace pomocnicze w magazynach, wypożyczalni i czytelni<sup>50</sup>.

Sąsiadowanie z władzami harcerskimi umożliwiało zapewne kontakty kursantów z młodzieżą oraz kadrą kierowniczą i instruktorską ZHP. Ówczesnymi komendantkami Śląskiej Chorągwi Harcerek były Emilia Węglarz i Zofia Hoszowska-Kret (od listopada 1936). Natomiast na czele śląskich harcerzy stali wtedy Jan Grzbiela, a następnie Józef Bielec (od listopada 1935). Można się domy-

<sup>46</sup> Tamże, k. 82. (*Pismo Edwarda Wawrzonia do Kierownictwa Szkoły Gospodarczej Towarzystwa Polek w Katowicach*).

<sup>47</sup> Tamże, k. 83 (*Pismo Edwarda Wawrzonia do Zarządu Stowarzyszenia Urzędników Skarbowych w Katowicach).*

<sup>48</sup> Tamże, k. 217–220 (*Tygodniowy rozkład zajęć obowiązujący od 4. XI. 1936*).

<sup>&</sup>lt;sup>49</sup> Bezbożnicy na Śląsku. Na marginesie odczytu prof. Ułaszyna z Poznania, "Polonia" 1935, nr 3829, s. 6.

<sup>50</sup>*Sprawozdanie z działalności Biblioteki Sejmu Śląskiego za 1935 r.*, rękopis Biblioteki Śląskiej, sygn. R 861/1 III, k. 2-3; *Sprawozdanie z działalności Śląskiej Biblioteki Publicznej imienia Józefa Piłsudskiego w Katowicach w roku 1936*, [Katowice, ok. 1936], s. 2.

ślać, że w pomieszczeniach zajmowanych przez harcerzy niejednokrotnie bywali wówczas harcerscy instruktorzy i instruktorki, m.in.: Irena Kuśnierzewska, Olga Kordecka, Czesława Jakubiec, Maria Siwoń, Jadwiga Wierzbiańska, Henryk Kapiszewski czy Marian i Wanda Łowińscy. Władze Uniwersytetu Powszechnego pozostawały w dobrych stosunkach ze śląskimi harcerzami, o czym może świadczyć fakt prowadzenia części zajęć na kursie "Matka i Dziecko" przez harcmistrza Józefa Kreta, od 1933 roku instruktora w Wydziale Oświecenia Publicznego Śląskiego Urzędu Wojewódzkiego w Katowicach<sup>51</sup>.

#### **Słuchacze Uniwersytetu Powszechnego**

Na kursy w Uniwersytecie Powszechnym zapisywali się zarówno mężczyźni, jak i kobiety, chociaż trzeba zauważyć wyraźną dominację przedstawicieli płci męskiej. Wyjątek stanowił cykl wykładów "Matka i Dziecko", który został całkowicie opanowany przez panie. Słuchacze Uniwersytetu Powszechnego w zdecydowanej większości mieli mniej niż 40 lat i reprezentowali różne zawody. Dominowali urzędnicy biurowi i robotnicy, zarówno wykwalifikowani, jak i nieposiadający konkretnego zawodu. Można stwierdzić, że w równym stopniu w zajęciach uczestniczyli pracownicy umysłowi i robotnicy fizyczni. Sporą część kursantów stanowili bezrobotni, którzy byli zwolnieni z opłat. Dla przykładu w pierwszym roku działalności placówki na kursy zapisało się 504 słuchaczy, a do końca semestru dotrwało 340 uczestników, którzy nie opuścili prawie żadnego wykładu ani seminarium.

W roku szkolnym 1936/37 słuchacze Uniwersytetu Powszechnego mieli możliwość zapisania się na dodatkowe zajęcia w ramach kółek teatralnego i szachowego. Na kółko teatralne uczęszczało 15 osób, które pracowały pod opieką profesora Witolda Wyspiańskiego z Sosnowca nad przygotowaniem sztuki *Skąpiec* Moliera. Z kolei w trakcie kółka szachowego, liczącego 18 uczestników, rozegrano dwa turnieje eliminacyjne<sup>52</sup>.

Również w trzecim roku działalności słuchacze placówki rozpoczęli wydawanie własnej gazetki "Nasz Głos. Czasopismo Słuchaczy Uniwersytetu Powszechnego w Katowicach". Pierwszy numer ukazał się w kwietniu 1937 roku i został rozesłany do wszystkich Uniwersytetów Powszechnych działających na Górnym Śląsku. Drugi numer pisemka ukazał się 15 stycznia 1938 roku. Redaktorem odpowiedzialnym czasopisma był Oswald Kłosek. W gazetce zamieszczano artykuły słuchaczy Uniwersytetu Powszechnego (nie tylko z Katowic), publikowano utwory poetyckie m.in. Marii Konopnickiej. W piśmie wydzielono takie rubryki, jak: "Z życia U. P. w Katowicach", "Sport", "Ciekawostki" i "Wesoły kącik"53.

<sup>51</sup> Trzeba w tym miejscu przypomnieć, że Józef Kret był współtwórcą Uniwersytetów Ludowych w Polsce, w 1937 roku założył taką placówkę w Górkach Wielkich. Zob. K. Heska-Kwaśniewicz, *Józef Kret (1895–1982). Opowieść o harcerskiej wierności*, Katowice 1997.

<sup>52</sup>*Uniwersytet Powszechny w Katowicach*, rękopis Biblioteki Śląskiej…, k. 59 (*Sprawozdanie z działalności Uniwersytetu Powszechnego w Katowicach za rok szkolny 1936/37)*.

<sup>&</sup>lt;sup>53</sup> "Nasz Głos" 1938, nr 1.

#### **Słuchacz Fryderyk Oczadły i jego rękopis54**

W zbiorach Biblioteki Śląskiej w Katowicach zachował się rękopis *Moje sprawozdanie z pierwszego zwiedzania Biblioteki Sejmu Śląskiego w Katowicach*. Manuskrypt opatrzony jest datą 1 marca 1935 roku i podpisem F. Oczadły. Sam autor wyjaśniał okoliczności powstania tekstu w następujący sposób:

W chwili, gdyśmy całą Bibliotekę zwiedzili, To w jednej z małych sal żeśmy się zgromadzili. Przewodnik nadmienił, by każdy słuchać raczył, O swoim projekcie do nas krótko zaznaczył: By każdy, kto co widział i tu się dowiedział, W gronie swych znajomych o tym opowiedział. By sam każdy swoje spostrzeżenia – dodał – Skreślił na kartce i z pierwszym marca mi podał. Ja również chciałem wywiązać się z zadania, Zamknąłem w wierszu powyższe rozumowania. Lecz zanim to moje sprawozdanie dokończę, Jeszcze kilka moich myśli tutaj dołączę.

Zachowany trzynastozgłoskowiec jest wierszowanym sprawozdaniem ze zwiedzania Biblioteki Sejmu Śląskiego na początku 1935 roku (na pewno między 12 lutego a 1 marca), które powstało na wyraźną prośbę przewodnika – "magistra Koraszewskiego".

Z tekstu dowiadujemy się, że autor odwiedził Bibliotekę Sejmu Śląskiego "o wieczornej porze" wraz z grupą słuchaczy Uniwersytetu Powszechnego (sam używa nazwy "grup Uniwersytetu Ludowego", co wcale nie było wtedy takie rzadkie<sup>55</sup>):

Jako "Grup" Uniwersytetu Ludowego, Szliśmy zwiedzać Bibliotekę Sejmu Śląskiego. Szliśmy robiąc wrażenie oddziału małego, Pod przewodnictwem magistra Koraszewskiego. Gdy pierwszy raz do Domu Oświaty się wchodzi, Bardzo wielkie wrażenie w umyśle się rodzi.

Autor był więc jednym z kursantów katowickiego Uniwersytetu Powszechnego, jego nazwisko wraz z pełnym imieniem Fryderyk zostało odnotowane w spisie słuchaczy<sup>56</sup>. W sprawozdaniu Edwarda Wawrzonia za okres od 12 lutego do 15 maja 1935 roku znajdują się informacje o wycieczkach, "które miały na celu zapoznanie słuchaczy U. P. z Katowicami i ze Śląskiem". Kierownik placówki odnotował, iż liczni zainteresowani odwiedzili: Polskie Radio (studio w Katowicach i rozgłośnię w Brynowie), Muzeum Śląskie (dwukrotnie), Sekcję Teatrów Ludowych, Hutę i "Azoty" w Chorzowie, kryptę marszałka Piłsudskiego w Krako-

<sup>54</sup> F. Oczadły, *Moje sprawozdanie z pierwszego zwiedzania Biblioteki Sejmu Śląskiego w Katowicach*, rękopis Biblioteki Śląskiej, sygn. R 1444 II.

<sup>55</sup> Określenia Uniwersytet Ludowy używali również wykładowcy, np. Helena Spoczyńska w liście do Edwarda Wawrzonia z 10 kwietnia 1935 r. Zob. *Uniwersytet Powszechny w Katowicach*, rękopis Biblioteki Śląskiej…, k. 99–100.

<sup>56</sup> *Uniwersytet Powszechny w Katowicach*, rękopis Biblioteki Śląskiej…, k. 117–119 (*Spis Słuchaczy Uniwersytetu Powszechnego*).

wie, gdzie jednocześnie wzięli udział w sypaniu kopca na Sowińcu oraz Bibliotekę Sejmu Śląskiego<sup>57</sup>. Również fakt odwiedzenia biblioteki "wieczorową porą" przez interesującą nas grupę wskazuje na słuchacza Uniwersytetu Powszechnego, bo przecież zajęcia odbywały się tam codziennie (z wyjątkiem niedzieli i świąt) w godzinach popołudniowo-wieczornych. Niestety, nie znamy żadnych bliższych informacji na temat Fryderyka Oczadłego, nie potrafimy wskazać nawet jego wieku, bo jak sam zauważył:

Tym bardziej, że my wiedzy synowie i wnuki, Coraz większą ochotę mamy do nauki.

Wiadomo tylko, iż nie uczestniczył on w koloniach dla bezrobotnych kursantów Uniwersytetu Powszechnego, które w latach 1935/6–1938 odbywały się w Czatkowicach koło Krzeszowic<sup>58</sup>.

Zwiedzanie Biblioteki Sejmu Śląskiego przez słuchaczy Uniwersytetu Powszechnego przebiegało w następującym porządku. Pierwszym odwiedzonym pomieszczeniem była szatnia dla czytelników, w czytelni studiujących, wyposażona w "dwadzieścia blaszanych szafek na garderobę". Drugi przystanek to dział katalogowy, "w którym panuje system nadzwyczaj wzorowy". Autor opisu zaznacza, że posługiwano się wówczas katalogiem alfabetycznym (ułożonym według nazwisk autorów) i katalogiem **s**ystematycznym. W tym pomieszczeniu dokonywano również zapisów czytelników do biblioteki i za stosowną opłatą (w 1935 roku wynoszącą 2 złote) wydawano karty biblioteczne. Punktem centralnym zwiedzania był pobyt w czytelni, o którym autor tak pisał:

Cała czytelnia, o wieczornej wówczas porze, Miała prześliczny wygląd, o różnym kolorze. Pierwsze, co spostrzegliśmy, to krzesła wygodne, Stoły – i ich urządzenia bardzo dogodne. Na brzegach stołów są lampy przymocowane, Do wygody czytelnika zastosowane.

Uzupełnieniem wyposażenia czytelni były portrety znanych i wybitnych śląskich poetów zawieszone nad półkami. Jednakże, jak zauważył Fryderyk Oczadły, najistotniejszą częścią czytelni był bogaty księgozbiór, składający się z "książek naukowych i przeróżnych powieści":

Bardzo piękny widok, miał tych – książek – szeregi, Ustawionych na półkach, aż po same brzegi, W różnych tomach, wielkością od siebie odmiennych, I prawie wszystkie były w oprawach płóciennych. Widziałem na półkach w najmniejszym nawet kątku, Wszystkie książki były w należytym porządku.

<sup>57</sup> Tamże, k. 25 (*Sprawozdanie z działalności Uniwersytetu Powszechnego w Katowicach za czas od 12. II–15. V. 1935*).

<sup>58</sup> Nazwisko Fryderyka Oczadłego nie zostało odnotowane w spisach uczestników czatkowickich kolonii dla bezrobotnych. Zob*. Materiały związane z organizacją wczasów robotniczych w Czatkowicach (ze zbiorów Edwarda Wawrzonia)*, rękopis Biblioteki Śląskiej, sygn. R 6658 III.

Opiekę nad czytelnią sprawował dyżurujący bibliotekarz, który odpowiadał za porządek w sali, dbał o czytelników i w razie potrzeby służył pomocą i radą. Podczas wizyty słuchaczy Uniwersytetu Powszechnego na dyżurze była młoda bibliotekarka:

Spostrzegliśmy, że za stołem panienka młoda Stała – o czym dobrze świadczyła jej uroda. Jej miła twarzyczka, jak i wygląd powabny, Ozdobił jeszcze więcej jej szalik jedwabny. Była to dyżurna, która tam stróżuje, Różne czytelników wymagania przyjmuje. Więc wtenczas, z nami przechadzała się przez chwilę, Co było niejasne, objaśniła nam mile.

Wspomnianą dyżurującą "młodą panienką" była zapewne Marta Pampuchówna. Jak wynika z zarządzenia dyrektora Rybickiego z dnia 12 stycznia 1935 roku w czytelni dyżurowali panowie (Koraszewski, Dłubek i Streczek) oraz Irena Strzodowa i zastępująca ją właśnie Marta Pampuch<sup>59</sup>.

Kiedy część słuchaczy samodzielnie i w głębokim milczeniu odkrywała tajemnice czytelni Biblioteki Sejmu Śląskiego i jej bogate zasoby, druga grupa wraz z przewodnikiem udała się do magazynów. Zwiedzający okrążali cały magazyn i poznawali tajniki funkcjonowania nowoczesnego magazynu kondygnacyjnego:

Niezliczoną ilość ganków przechodziliśmy, Na bardzo wielkie regały zaglądaliśmy, Przepołowione w środku siatką metalową, Uczepioną w wysokości metra nad głową. Na siatce tej można całkiem bezpiecznie chodzić, Na którą, trzeba z boku, schodkami wychodzić.

Fryderyk Oczadły przy okazji opisywania sposobu przechowywania szczególnie cennych materiałów omówił też zasady i warunki dotyczące korzystania z tych wyjątkowych zbiorów:

Drogocenne, wyjątkowe księgi leżały W osobnym miejscu i większą opiekę miały. Takich książek pod żadnym warunkiem nikomu Nie wypożyczuje ich czytelnia do domu. Jeżeli te księgi ktoś chce na miejscu czytać, Czytelnia wyjątkowo może je pożyczać.

## **Zakończenie**

Materiały rękopiśmienne dotyczące działalności Uniwersytetu Powszechnego w Katowicach stanowią interesujące uzupełnienie stanu wiedzy o przedwojennej historii Biblioteki Śląskiej (wtedy Biblioteka Sejmu Śląskiego i Śląska Biblioteka Publiczna imienia Józefa Piłsudskiego). Pierwsze wierszowane sprawozdanie ze zwiedzania Biblioteki Sejmu Śląskiego w lutym 1935 roku zawdzięczamy właśnie

<sup>59</sup> Archiwum Zakładowe Biblioteki Śląskiej. Teczka 11/2. Akta Śląskiej Biblioteki Publicznej sprzed wojny (z lat 1933–1938), k. 26.

jednemu ze słuchaczy Uniwersytetu Powszechnego, nieznanemu bliżej Fryderykowi Oczadłemu. To dzięki jego opisowi sporządzonemu trzynastozgłoskowcem mamy dzisiaj szansę na poznanie pomieszczeń i wnętrz Biblioteki Sejmu Śląskiego. We wspomnianym tekście zawarł też swoją opinię na temat Jacka Koraszewskiego, ówczesnego pracownika naukowego książnicy, odpowiedzialnego za dział silesiaków:

Magister Koraszewski jest tym przewodnikiem, Sympatycznym, przez nas lubianym osobnikiem.

Określenie "przez nas lubianym osobnikiem", odnoszące się do osoby Jacka Koraszewskiego, wydaje się wskazywać na bliższe kontakty między słuchaczami Uniwersytetu Powszechnego a wspomnianym pracownikiem Biblioteki Sejmu Śląskiego.

Zresztą zachowane w zbiorach Biblioteki Śląskiej materiały rękopiśmienne dowodzą, iż instytucje te współpracowały ze sobą również na innych płaszczyznach, dowodem może być chociażby fakt prowadzenia wykładów na Uniwersytecie Powszechnym przez Romana Lutmana (dyrektora książnicy w latach 1927–1928 i 1930–1931). Można się tylko domyślać, że to właśnie w gmachu Domu Oświatowego doszło do spotkania ówczesnej urzędniczki kontraktowej Biblioteki Sejmu Śląskiego Marty Pampuchówny i wykładowcy Uniwersytetu Powszechnego Pawła Musioła (prowadził kurs literatury śląskiej i cykl wykładów "Wiek XIX w dziejach cywilizacji" w pierwszym roku funkcjonowania placówki), którzy 25 października 1939 roku wzięli ślub<sup>60</sup>.

Niewątpliwie Uniwersytet Powszechny w znaczącym stopniu przyczynił się do rozwoju oświaty pozaszkolnej, o którym tak pisał Roman Lutman w 1936 roku:

Osobny dział pracy nad podniesieniem poziomu kulturalnego Śląska stanowi rozwój oświaty pozaszkolnej, który pokrył teren województwa bibliotekami oświatowymi, świetlicami, kursami dokształcającymi, uniwersytetami powszechnymi. Przez popieranie wydatne czytelnictwa, ruchu śpiewaczego i muzycznego, teatrów ludowych i przemysłu ludowego nastąpił rozwój rodzimej kultury ludowej<sup>61</sup>.

#### **Bibliografia**

Źródła (rękopisy, archiwalia)

Archiwum Zakładowe Biblioteki Śląskiej. Teczka 11/2. Akta Śląskiej Biblioteki Publicznej sprzed wojny (z lat 1933–1938).

*Dokumenty i korespondencja z lat 1917–1970, związane głównie z pracą zawodową Maksymiliana Hasińskiego,* rękopis Biblioteki Śląskiej, sygn. R 1009 III.

<sup>60</sup> W zbiorach Biblioteki Śląskiej zachował się list Pawła Musioła do Marty Pampuch z 19 sierpnia 1937 roku. Zob. Musioł P., Musioł M., *Korespondencja,* rękopis Biblioteki Śląskiej, sygn. R 840 III (list nr 5/6).

<sup>&</sup>lt;sup>61</sup> R. Lutman, Życie kulturalne Śląska w latach 1926–1936, "Zaranie Śląskie" 1936, z. 3, s. 151.

- Hasiński Maksymilian, *Uniwersytety ludowe i powszechne*, rękopis Biblioteki Śląskiej, sygn. R 997 III.
- *Materiały związane z organizacją wczasów robotniczych w Czatkowicach (ze zbiorów Edwarda Wawrzonia)*, rękopis Biblioteki Śląskiej, sygn. R 6658 III.
- Musioł Paweł, Musioł Marta, *Korespondencja,* rękopis Biblioteki Śląskiej, sygn. R 840 III.
- Oczadły Fryderyk, *Moje sprawozdanie z pierwszego zwiedzania Biblioteki Sejmu Śląskiego w Katowicach*, rękopis Biblioteki Śląskiej, sygn. R 1444 II.
- *Uniwersytet Powszechny w Katowicach*, rękopis Biblioteki Śląskiej, sygn. R 480 III.
- *Urząd Wojewódzki Śląski. Wydział Oświaty Publicznej w Katowicach. Wykaz pracowników wydziału, inspektoratów szkolnych, szkół województwa śląskiego*, rękopis Biblioteki Śląskiej, sygn. R 2183 IV.
- *Sprawozdanie Biblioteki Sejmu Śląskiego za 1935 rok*, rękopis Biblioteki Śląskiej, sygn. 861/1 III.
- *Sprawozdanie z działalności Biblioteki Sejmu Śląskiego za 1934 rok*, rękopis Biblioteki Śląskiej, sygn. 861 III.

#### Opracowania

- III. rok wykładów na uniwersytecie P. O. W. w Rybniku (1935), "Sztandar Polski" i "Gazeta Rybnicka", nr 122, s. 2.
- *Bezbożnicy na Śląsku. Na marginesie odczytu prof. Ułaszyna z Poznania* (1935), "Polonia", nr 3829, s. 6.
- E.W. [wł. Wawrzoń Edward] (1936), *Uniwersytet Powszechny w Katowicach*, "Praca Oświatowa", nr 9, s. 547.
- Glimos-Nadgórska Anna (1996), *Oświata pozaszkolna*, [w:] *Województwo śląskie (1922–1939). Zarys monograficzny*, red. F. Serafin, Katowice: Wydawnictwo Uniwersytetu Śląskiego, s. 499–500.
- *Harcerstwo śląskie w nowym lokum* (1934), "Polska Zachodnia", nr 345 (wyd. AB), s. 7.
- Heska-Kwaśniewicz Krystyna (1997), *Józef Kret (1895–1982). Opowieść o harcer*skiej wierności, Katowice: Wydawnictwo "Książnica".
- Kiryk Feliks, Zawistowski Jerzy (1965), *Zastępcy profesorów, wykładowcy i pomocniczy pracownicy nauki w latach 1946–1961*, "Rocznik Naukowo-Dydaktyczny", z. 18, s. 82–126.
- Lutman Roman (1936), Życie kulturalne Śląska w latach 1926–1936, "Zaranie Śląskie", z. 3, s. 150–153.
- Magiera Agnieszka, Matusiak Agnieszka, Tomanek Anita (2012), *Zawsze Silesianka. Prolegomena bibliograficzne za lata 1923–1939*, Katowice: Biblioteka Śląska. "Nasz Głos" 1938, nr 1.
- *Programy pracy kursów w roku szkolnym 1936/37* (1936), Katowice: Uniwersytet Powszechny.
- Skotnicka-Palka Małgorzata (2021), *Problemy oświaty pozaszkolnej w schyłku dwudziestolecia międzywojennego w świetle materiałów źródłowych inspektora szkolnego miejskiego we Lwowie,* "Rocznik Przemyski Historia", nr 1, s. 421–428.
- *Sprawozdanie stenograficzne z 6. Posiedzenia II Sejmu Śląskiego z dnia 20 czerwca 1930 r*. (1930), Katowice: Sejm Śląski.
- *Sprawozdanie z działalności Miejskiego Komitetu Lokalnego Funduszu Pracy w okresie od 1 kwietnia 1934 do 31 marca 1935 r.* (1936), Katowice: Nakładem Magistratu Miasta Katowice.
- *Sprawozdanie z działalności Śląskiej Biblioteki Publicznej imienia Józefa Piłsudskiego w Katowicach w roku 1936*, [Katowice: b.w.].
- Stark Tadeusz (1928), *Dom Oświatowy w Katowicach*, Królewska Huta: Towarzystwo Czytelni Ludowych.
- Suska Agnieszka (2013)*, Oświata dorosłych w świetle prasy samorządowej Drugiej Rzeczypospolitej*, [w:] *Addena do dziejów oświaty. Z badań nad prasy Drugiej Rzeczypospolitej*, red. I. Michalska, G. Michalski, Łódź: Wydawnictwo Uniwersytetu Łódzkiego, s. 205–207.
- "Śląskie Wiadomości Statystyczne" 1936, z. 9, s. 287–288.
- Tomanek Anita (2022), *Nie tylko Biblioteka. Przedwojenna działalność Domu Oświatowego (11 XI 1934–1 IX 1939)*, "Książnica Śląska", t. 34, s. 159–196.
- *Uniwersytety Powszechne w Rybniku. Rok III* (ok. 1935), [Rybnik: b.w.].
- *Uroczyste zamknięcie Uniwersytetu Powszechnego w Rybniku* (1935), "Polska Zachodnia", nr 93, s. 9.
- Wawrzoń Edward (1935), *Uniwersytet Powszechny*, "Kuźnica", nr 9, s. 11.
- *Z dziejów harcerstwa śląskiego. Rozwój i działalność harcerstwa na Górnym Śląsku w latach 1920-1945 (1986)*, Katowice: "Śląsk".

#### Informacje prasowe

"Polonia" 1938, nr 4800.

"Polska Zachodnia" 1935, nr 28, 36, 37, 38, 44, 72, 79, 323; 1936, nr 41, 48, 293, 301, 310; 1938, nr 21, 36.

#### *Unusual Neighbourhood.*

### *The Uniwersytet Powszechny and the Biblioteka Sejmu Śląskiego*

#### **Summary**

On February 12, 1935, the *Uniwersytet Powszechny* began operating in the building of the *Dom Oświatowy* in Katowice. The article describes the genesis, history and activity of this extracurricular education institution, and at the same time reminds of the figures of lecturers and students. The *Uniwersytet Powszechny* in Katowice educated adults, while enabling them to actively participate in the local cultural and social life. The text characterizes the relationship between the *Uniwersytet Powszechny* and the *Biblioteka Sejmu Śląskiego* and reminds of the first verse report of a visit to the library in February 1935, written by Fryderyk Oczadły, a student of the *Uniwersytet Powszechny*.

#### **Keywords**

*Uniwersytet Powszechny*, *Biblioteka Sejmu Śląskiego*, adult education, extracurricular education, *Dom Oświatowy*, Fryderyk Oczadły

# *Ungewöhnliche Nachbarschaft. Die Uniwersytet Powszechny und die Biblioteka Sejmu Śląskiego*

#### **Zusammenfassung**

Am 12. Februar 1935 nahm die *Uniwersytet Powszechny* im Gebäude des *Dom Oświatowy* in Katowice ihren Betrieb auf. Der Artikel beschreibt Entstehung, Geschichte und Tätigkeit dieser außerschulischen Bildungseinrichtung und ähnelt zugleich den Figuren von Dozenten und Studierenden. Die *Uniwersytet Powszechny* in Katowice bildete Erwachsene aus und ermöglichte ihnen gleichzeitig die aktive Teilnahme am lokalen kulturellen und gesellschaftlichen Leben. Der Text charakterisiert die Beziehung zwischen der *Uniwersytet Powszechny* und der *Biblioteka Sejmu Śląskiego* und ähnelt dem ersten Versbericht über einen Besuch der Bibliothek im Februar 1935, geschrieben von Fryderyk Oczadły, einem Studenten der *Uniwersytet Powszechny*.

#### **Schlüsselwörter**

*Uniwersytet Powszechny*, *Biblioteka Sejmu Śląskiego*, Erwachsenenbildung, außerschulische Bildung, *Dom Oświatowy*, Fryderyk Oczadły

# Otwarcie Uniwersytetu Powszechn. w Katowicach

#### Katowice, 28 stvcznia.

Z iniciatywy władz szkolnych i przy pomocy komitetu organizacyjnego zostanie otwarty w dniu 8 lutego rb. w Katowicach uniwersytet powszechny, którego celem będzie ugruntowanie, roz szerzenie i pogłebienie wiedzy zdobytej w szkole oraz wychowanie słuchaczy na pełnowartościowych obywateli, świa domych swych zadań i przygotowanych do pełnego uczestnictwa w życiu spoleczno - państwowym.

W programie pierwszego semestru odbędzie się cykl wykładów na temat: .Wiek 19-ty w dziejach cywilizacji". Wykłady poruszą żywotne sprawy tego okresu, jak przewroty socjalne, walki wolnościowe, kapitalizm. przemysł, ruch klasowy i demokratyczny, zdobycze duchowe i materjalne itp. Zostanie l

również odpowiednio naświetlona sprawa Polski i Śląska w 19-tym wieku.

Równocześnie zostaną uruchomione nastepujące kursy: Kurs literatury polskiej, kurs społeczno - polityczny, kurs społeczno - gospodarczy, kurs podstawowych zagadnień prawa. kurs psychologiczno - wychowawczy, kurs kulturalno - artystyczny i kurs języka polskiego.

Wykłady i prace na poszczególnych kursach odbywać się będą w Domu Oświatowym (Francuska 12), gdzie odbywają się już zapisy na U. P. codziennie od godz. 10-13 oraz w środy i piątki od 18-19. Słuchaczem U. P. może zostać każdy obywatel, który ukończył 18 lat i szkołę powszecłiną. Bliższych informately udziela się w godzinach wpisowych.

#### prat Uniwersytetu Powszechnego W **LUTTRITI**

W dniu 12 lutego rozpoczyna swą pracę organzowany przez władze szkolne Uniwersytet Powszechny w Katowicach, Duża frekwencja wpisujących się słuchaczy

świadczy wymownie o potrzebie istnienia tak ej tija się z wszystkich warstw społeczeństwa i pochodzą nietylko z Katowic ale i z okolicy, Na program pierwszego semestru, który trwać będzie od 12, II do 15, VI, 1935 i, złożą się: Cykl<br>wykładów na temat: .W.ek XIX w dziejach cyw.l.zacji" oraz praca poszczegóinych kursów<br>których uruchom.ono 7. literatury polskiej, spo ktorych urechomono 7. lieratury polskiej, spierarzy<br>cesarzy, zakarzy polskiej, zakadnich prawa, psycholog, zno-wychowawezy,<br>gadnich prawa, psycholog, zno-wychowawezy,<br>ktady prowadzić będzie p, prof. Mus.of Pawel,<br>Dia zorje

literaturge. storyczna, Literatura n epodległość owa, Słucha-<br>cze poznają tak ch pisarzy jak: Zeromskiego,<br>Reymonta, Prusa, Tetmajera, Orkana, Dygasińsk ego, Sienk ewicza, Kraszewsk ego, Orzeszko-<br>wa, Rodziew-czównę, Struga, Morcinka, Jaluwa, Reductor Czowie, Struga, Norensa, Jahren<br>Kurka, Bandrewskiego, Kossak-Szezucka, Goja<br>wezyńska, prof. Musiol, prof. Drezdowski, dr. Spoczyńska i prof. Wnuk

Kurs społeczno-polityczny: Przegląd najwažniejszych zagadnień współczesnej Polski, Sta-<br>nowisko Polski w świecie, Co zdziałaliśmy w

zakresie odbudowy państwowości polskiel, Za-1 wieku XIX, flustrowana przeźroczami i muzyka, gadnienie paktu polsko niemieckiego, Polska a Monuszko – Szopen – Żeleński – Maszyński Rosja, Stosunki polsko-czeskie, Polska a mo Struktura gospodarcza Polski współczesnej, Kry-Struktura gospodarczą rotski wspouczesnej, krytaka<br>zys gospodarczy w Pelsce i walką z n.m. Walka<br>o nowa konstytucję, Polska a mniejszości narodowe, Państwo a samorząd, Współczesne prądy<br>ideowe: faszyzm — bolszewizm. Autono

ska<br>
Wykładaja pp. red. Rumun, red. Kopeć, dr.<br>
Objeck, prof. Wawrzon,<br>
Kurs spoleczno-gospodarezy: Podstawowe<br>
Fawa i pojęcia życia gospodarezy: Podstawowe<br>
prawa i pojęcia życia gospodarezy: Podstawowe Kurs spo.ccznie-gospodarczy: Posstawowe<br>prawa i pojęca życia pospróa czego, Główne e-<br>lemnty życia gospodarczego, Zemia – praca –<br>kapital, Podaż i popyt, Cena – produkcja – lemnty życia gospodarczego, Ziemia -- praca --<br>kapital, Podaż i popyt, Cena -- produkcia --<br>konsumpcja, Eksport i import Budżet -- bilans<br>handtowy i piatriczy, Kapital akcyjny, Spółhandlowy I piatr.czy, Kapitał akcyjny, Spół-<br>gz.elezość, Koncern — trust-kartel, Liberalizm i etatyzm gospodarczy. Planowa gospodarka, Kredyt - bank, Wykłada p. mgr. Chwaf.bóg Kornel.

Korner, Kurs podstawowych zagadnień prawa: Te-<br>maty wykładów zostaną podane później po uzgo-<br>dolenzu zainteresowań słuchaczy. Wykłada pozwarencz zainteresowań słuchaczy.

Kurs psychologiczno-wychowawczy: Co to jest psychologia, Istota psychologii, Najnowsze<br>prądy psycholog.czne Najnowsze wyniki badań psycholog.cznych (Mustrowane w pracown, psy-cholog.cznej), Zastosowane psychologi, do celów cholog.czne.) wychowawczych, Wykłada p. dr. Ludwik Gold-Kurs kulturalno-artystyczny: Historia mazyki

Ponadto zostały uruchom.one 3 komplety kursu lęzyka polskiego dla mriej I więcej zaawanpisany.

W ciągu twratóa Uniwersytetu zostanie uruchomiona skrzynka pytań i porad, gdz.e słacha-cze znajdą zawsze odpowiedź na wysunięte pycze znajdą zawsze odpowiedź na wysuniete bytania i zagadnienia, Oprócz wykładów i prac<br>kursowych odbywać się będą wycieczki naukowe i krajcznawcze prowadzone przez Uniwer-<br>sytet Powszechny, Wp.sy przyjmuje się jeszcze od po wykładzie słuchacze otrzymają szczegółowy<br>rozkiad zajęć, **Edward Wawrzon**,

Informacje prasowe dot. otwarcia Uniwersytetu Powszechnego w Katowicach

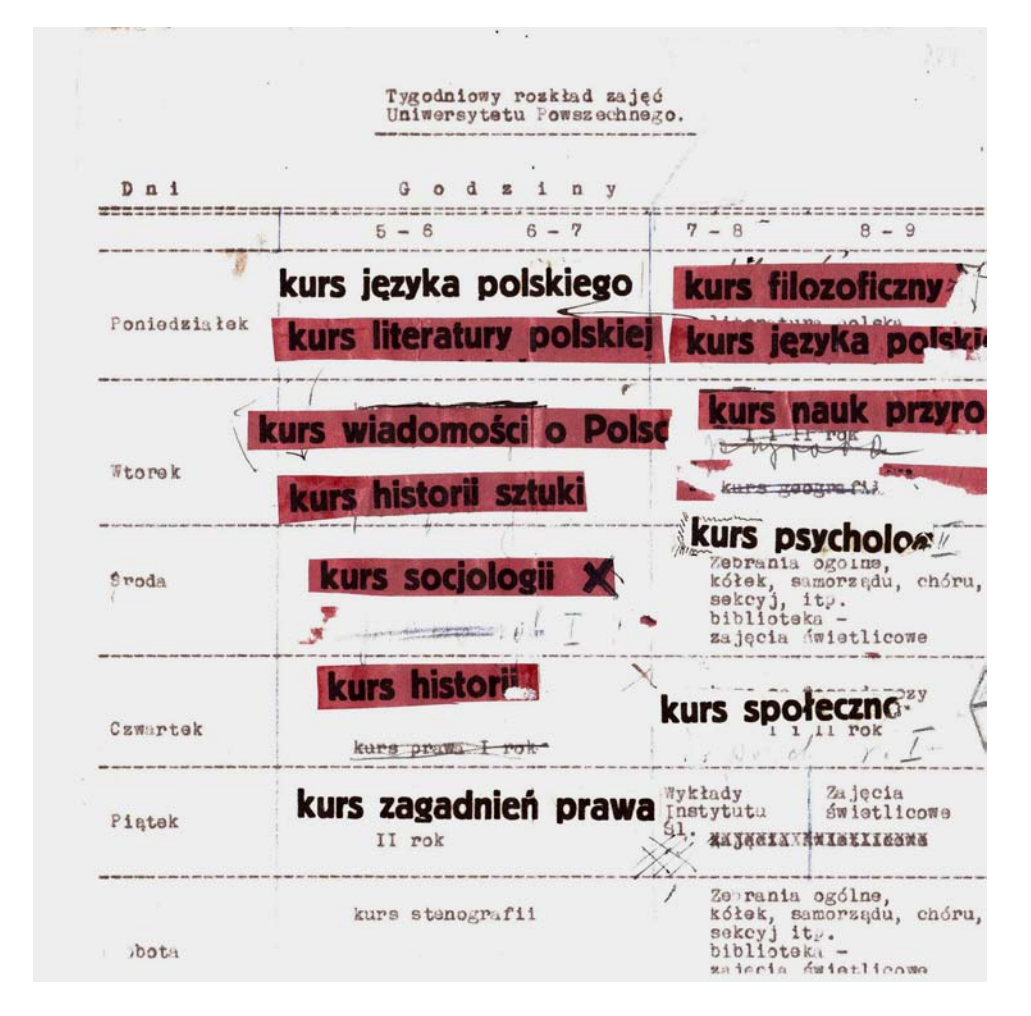

Tygodniowy rozkład zajęć na Uniwersytecie Powszechnym w Katowicach

Kurs liberatury ficonion<br>forcese historia : p. blue<br>forcese historia : p. blue<br>fitoine farienna - p. bco drame,<br>fitoine flash - p. ch hoiar ulpost !- p. kus. Rupaysing Interature wepoil! Kurs Eicratury polskiel: Wies w Eteraturze<br>
Pow.esc spoleczna, P.sarze slascy, Pow.esc historyczna, Literatura nepodlegościowa, Siucha-Reymonta, Prasa, Tetratera, Orkaz, Tetratego, Siucha-Reymonta, Prasa, Tetrategra, Orkaz 361

wykinty Niyael 1. Chanos Novi Zdobycze wieku XVIII - Wielka rewolucja - Walki wolnościowe - Maszyn Zdobycze wieku XVIII - Wielka rewolucja - Walki wolnościowe - Maszyni i przewrót w życiu gospodarzem - Rozbudowa przemysłu - Kapitalizm darczy Europy i zwycięstwo idei demokratycznej - Duchowe oblicze świate cyntylizowaneg  $2.1$ 

(-) Kurs filozofji w Uniwersytecie Powszechaym.

Uniwersytet Powszechny w Katowicach, poza istniejącemi już kursami, uruchamia kurs fiza istneracija pr. "Wielcy myśliciele i ich stosunek do bywiata". Zgłoszenia na kurs przyjmuje kancelar-<br>Ja Uniwersytetu Powszechnego (Dom Oświatowy, Francuska 12 II, p.) Kurs prowadzi p. dr Lutmanowa.

Informacja o kursach i wykładach prowadzonych na katowickim Uniwersytecie Powszechnym

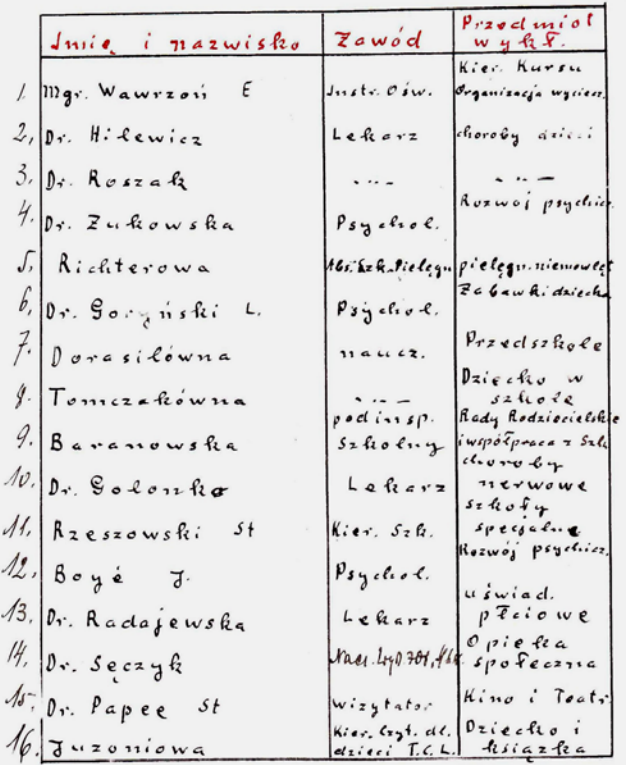

XII. Wykładowcy na kursie "Watka i Dziecko"

Latinrie M. 25 mars 1934 Riespousk M. Instructly och. Weak H. /

Lista wykładowców prowadzących zajęcia na kursie "Matka i Dziecko" w 1937 roku

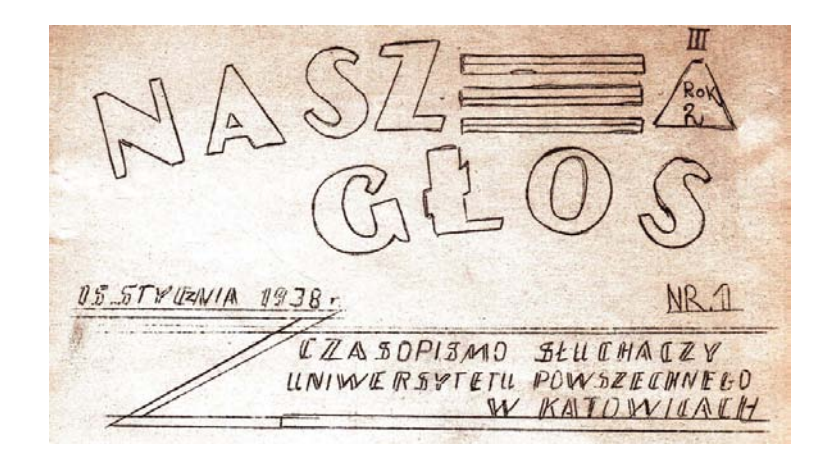

Winieta czasopisma "Nasz Głos" z 1938 roku, wydawanego przez słuchaczy Uniwersytetu Powszechnego w Katowicach

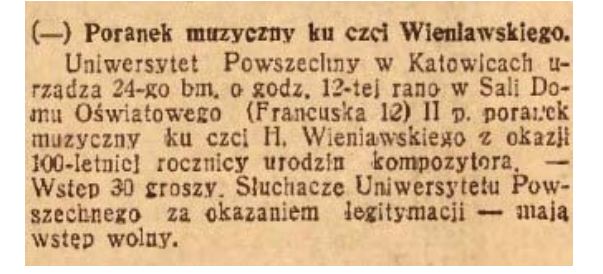

(-) Słuchacze Uniwersytetu Powszechnego składala hold Marszałkowi.

19-co bm. w obecności władz szkolnych, gosytetu Powszechnego w sali Domu Oświatowego w Katowicach odbyła się uroczysta Akademia ku czci Marszałka Polski Józefa Piłsudskiego. Program, na który złożył się referat i insceniza-<br>cje pieśni legionowych, wykonali słuchacze U-<br>niwersytetu Powszechnego. — Nastrój Akademii niezwykle uroczysty i podniosły.

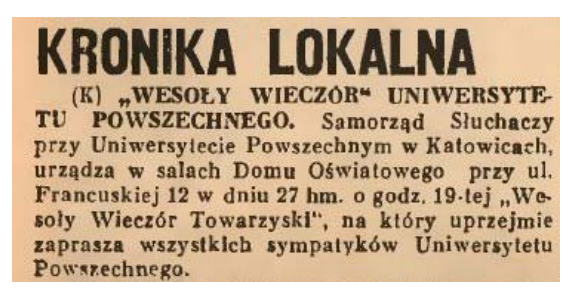

Informacje prasowe dot. imprez organizowanych przez Uniwersytet Powszechny

#### INSTYTUT OŚWIATY DOROSŁYCH WARSZAWA, NOWOGRODZKA 21. TELEFON 878-03

# **ANKIETA**

#### W SPRAWIE UNIWERSYTETU POWSZECHNEGO W POLSCE

#### DO P.T.

#### SLUCHACZY UNIWERSYTETOW POWSZECHNYCH W POLSCE

Ruch Uniwersytetów Powszechnych jest u nas młody. Praca w nich poglębia się z roku na rok, lecz wiele jeszcze zostało do zrobienia. Organizatorom i kierownikom Uniwersytetów chodzi o to, aby praca ta przyniosła jaknajwiększe korzyści tak słuchaczom jak i środowiskom, z których pochodzą, a wreszcie calemu społeczeństwu. Myślą oni o tem, jakie zmiany i ulepszenia wprowadzić do organizacji i programów Uniwersytetów Powszechnych.

Nim ulepszenia te będzie można wprowadzić, trzeba przedtem dokładnie zorjentować się, czem U. P. jest dla słuchacza, jakie mu przynosi korzyści, czy spełnia pokładane w nim nadzieje i t. d. Należy więc przystąpić do zbadania Uniwersytetów Powszechnych.

Z inicjatywą badań występuje Instytut Oświaty Dorosłych. Ale zbadanie Uniwersytetów Powszechnych nie jest rzeczą łatwą. Wymaga ono przedewszystkiem jaknajżyczliwszego współdziałania z I. O. D. wszystkich pracujących w U. P., a w szczególności słuchaczy Uniwersytetów Powszechnych.

Na czem współdziałanie to ma polegać?

Przedewszystkiem ważnem jest wzięcie udziału w ankiecie. Wśród odpowiadających nie powinno brakować nikogo ze słuchaczy. Każdy powinien odpowiadać szczerze i wyczerpująco (ankieta jest anonimowa i może być niepodpisana). Najlepiej pisać w formie opowiadania, rozwijając poszczególne punkty, podane w kwestjonarjuszu. (Jeśli komu nasuną się uwagi, niewynikające z pytań, zawartych w kwestjonarjuszu, prosimy je podać w ostatniej rubryce zatytułowanej: Dodatkowe uwagi i spostrzeżenia).

Przed rozpoczęciem odpisywania na ankietę należy starannie przeczytać jej treść i poważnie się nad nią zastanowić. Odpowiedzi należy pisać po prawej stronie.

Ci z P. P. Słuchaczy, którzy mają czas i ochotę, mogą sprawę ująć znacznie szerzej. Byłoby naprzykład bardzo pożądane, aby odpowiedź swoją ujęli w formę życiorysu, ukazując swoje doświadczenia i przeżycia w Uniwersytecie Powszechnym na tle innych zdarzeń i doświadczeń z ostatnich lat a nawet całego swojego życia.

#### WARSZAWA  $- 1936$

Ankieta dla słuchaczy Uniwersytetu Powszechnego przygotowana przez Instytut Oświaty Dorosłych w Warszawie

 $L$ 

Moje spruorzdam & pierrozeg swiedzenia V Ratowicael, Fray awiedzania Ribly texi Tepun Slaskiego Dinasem à vidoku s'inej mania takiego, By gruntonnie sajec sig nad spisaniem tresci, Mie hardy w saceup et samach! piszac, to pomiese Biblisteka tardwana Powiaty Domeni, Pleasers budova i pour sna ogromeno, W sayel poteznych nuoved skart priviaty mierci, Exterym tu es kolwier, chez vyrarie w tresci. Jak wielkie Bibljoteki tej jest anaerenie, Uprejny nasz prewodnik, das nam pouceenie Magister Koraszewski jest tyn przewodnikiem! Sympatyernym, prez as lubianym sochnik. Wstepne jego uvagi, kritko traz streszere, I w kilkunasty wierzand wastypnych pomiażeją. Rok & praccuiewiesset a nariesty praty - warts Pannierac, - notenexas te Midgitche otwarts. Clarwe Bibljoteki dérrodo ej jej dano, Nastepnie dans jej obsienne pomieszczenie. W Enderwen Doman Couraty observe a variet. Co reparativeiz ador , sierder jest kunn

Rękopis Fryderyka Oczadłego *Moje sprawozdanie z pierwszego zwiedzania Biblioteki Sejmu Śląskiego w Katowicach* (1935)

Izkstony sturatel i zanoze i nozecizie. Redzie nywenniasy i za adny będzie.<br>I o tem wszystkiem z kriążek, po giowie się teraz checo rpóźniejszym życiu, przyda su się nieraz. A wiec mech zyje Rzeizypospolity! Teraa 1935 stowice, duia 1 marca

Rękopis Fryderyka Oczadłego *Moje sprawozdanie z pierwszego zwiedzania Biblioteki Sejmu Śląskiego w Katowicach* (1935)